## Pdf not working in mozilla

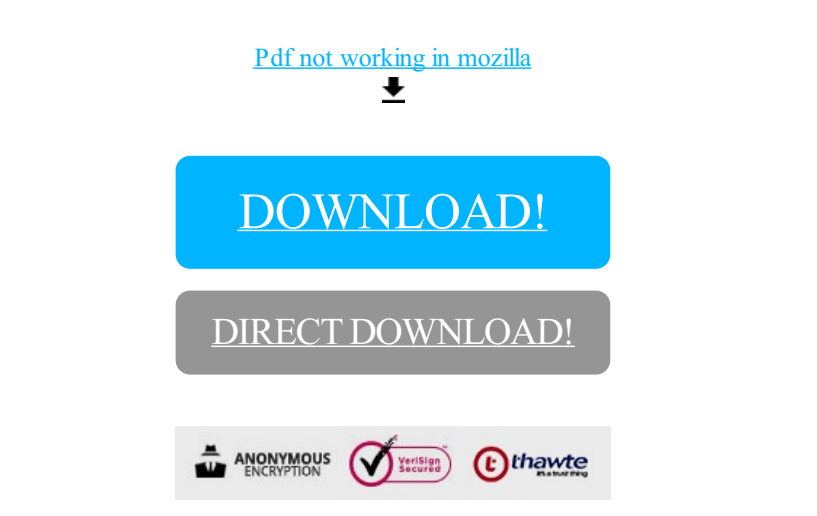

[DOWNLOAD!](http://yoztopdf.ru/78W7?id=pdf not working in mozilla)

DIRECT [DOWNLOAD!](http://yoztopdf.ru/78W7?id=pdf not working in mozilla)